En cette période de classe à distance, l'outil cahier multimédia sur lycée connecté, peut être utilisé pour créer un journal collaboratif, excellent moyen de garder le lien avec nos élèves. Chaque élève peut ainsi contribuer sur un cahier commun en postant des petits textes, des photos, de l'audio ou de la vidéo. Ci-dessous, un tutoriel pour créer un cahier multimédia.

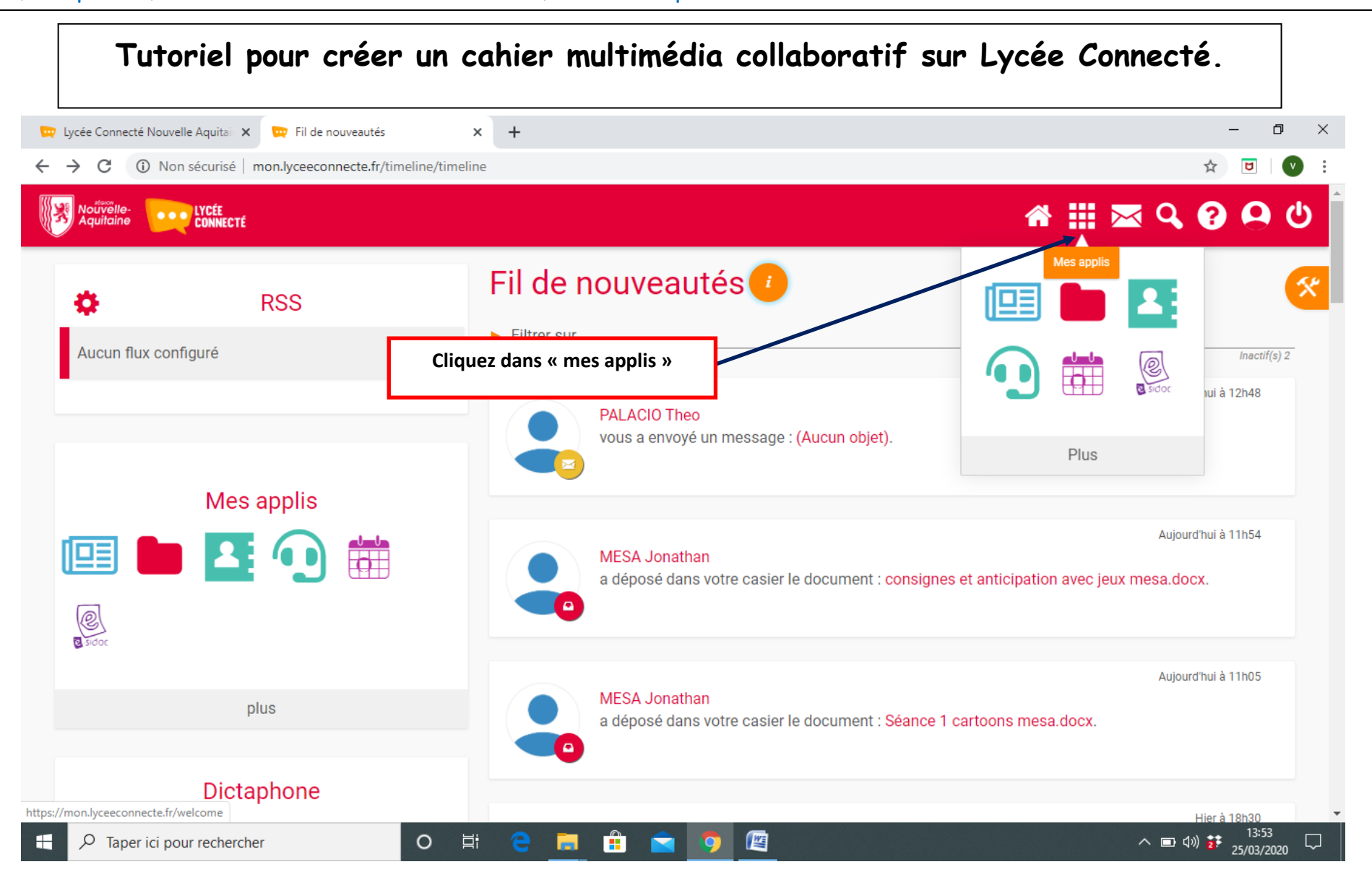

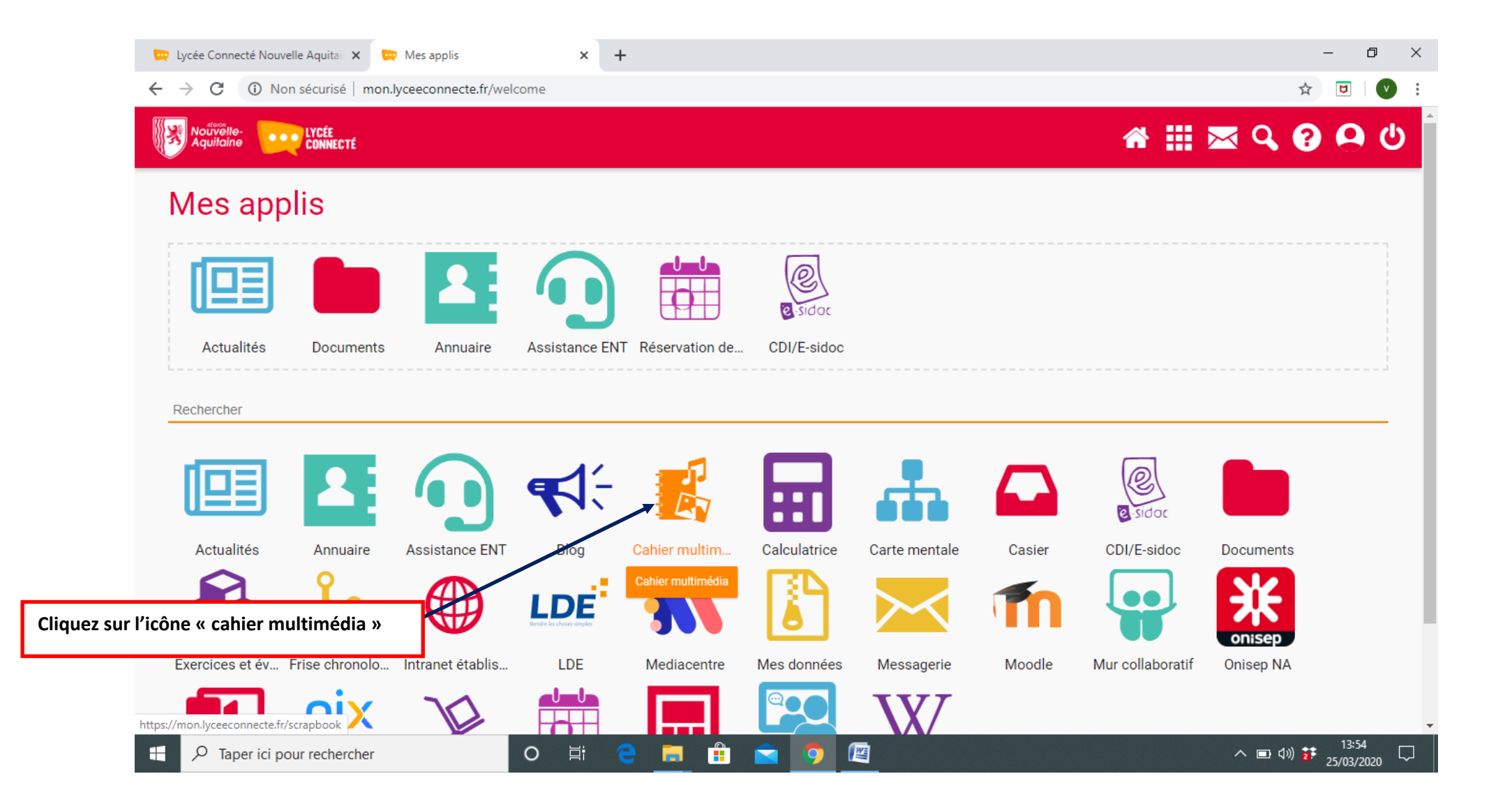

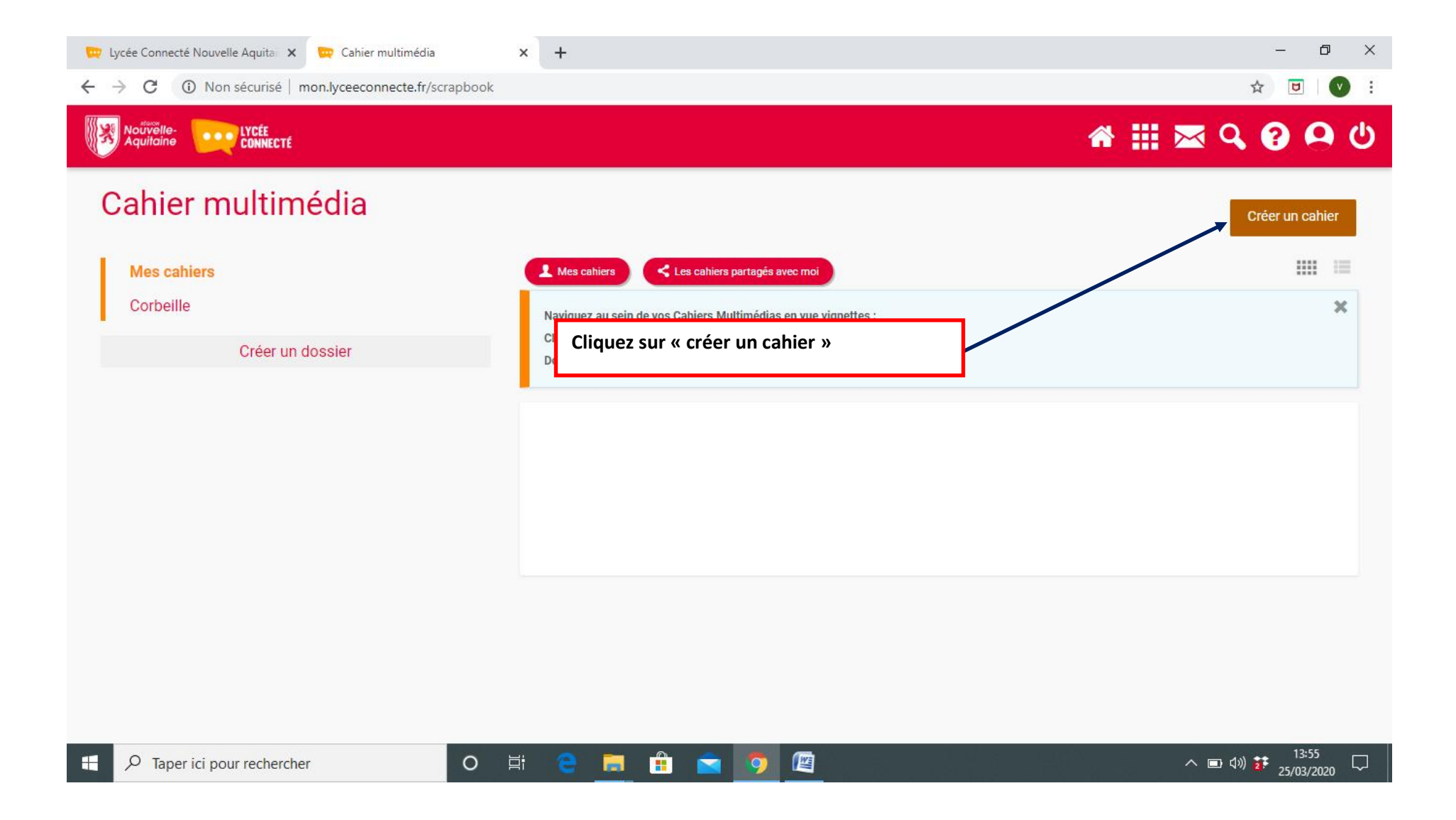

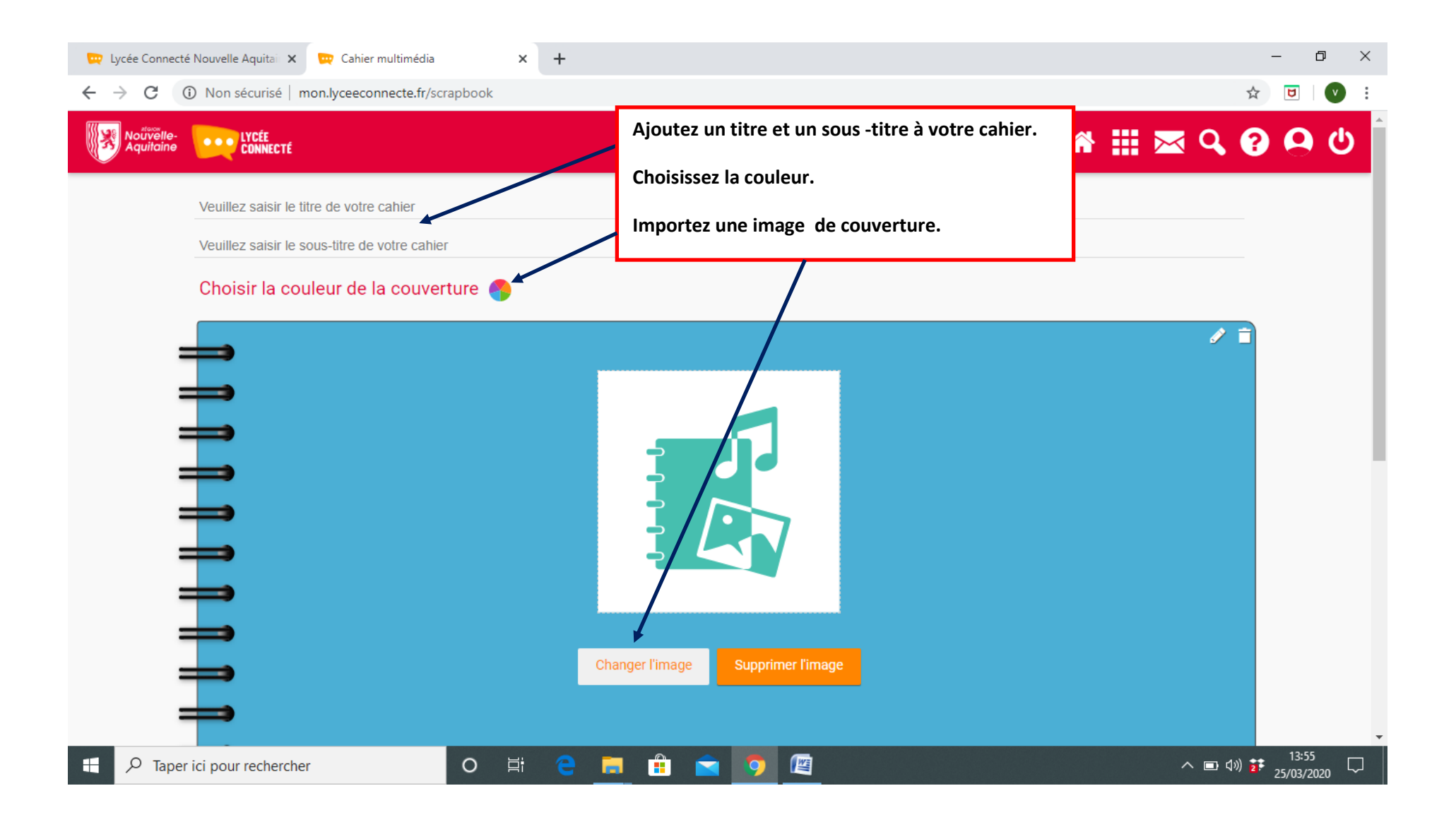

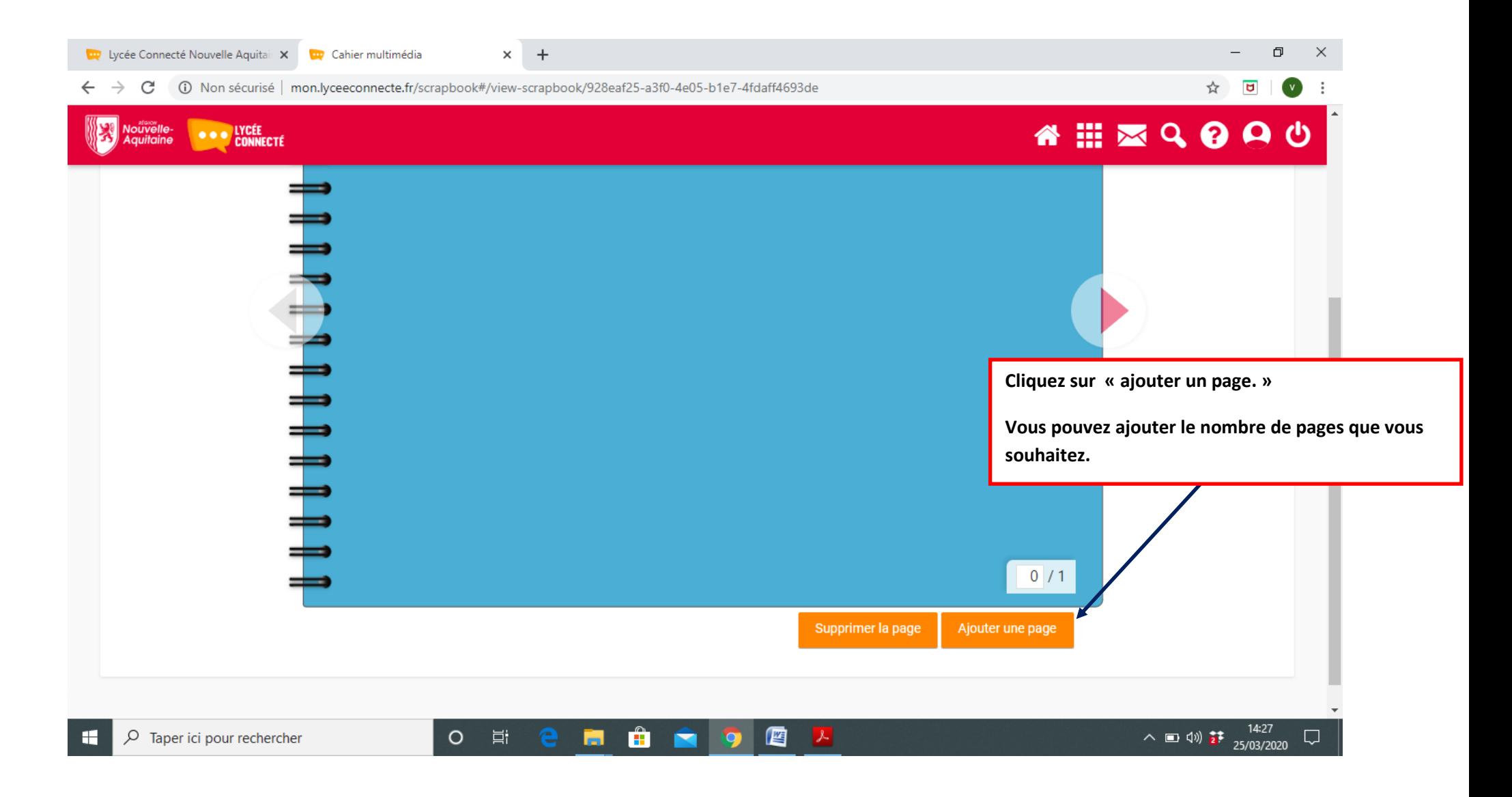

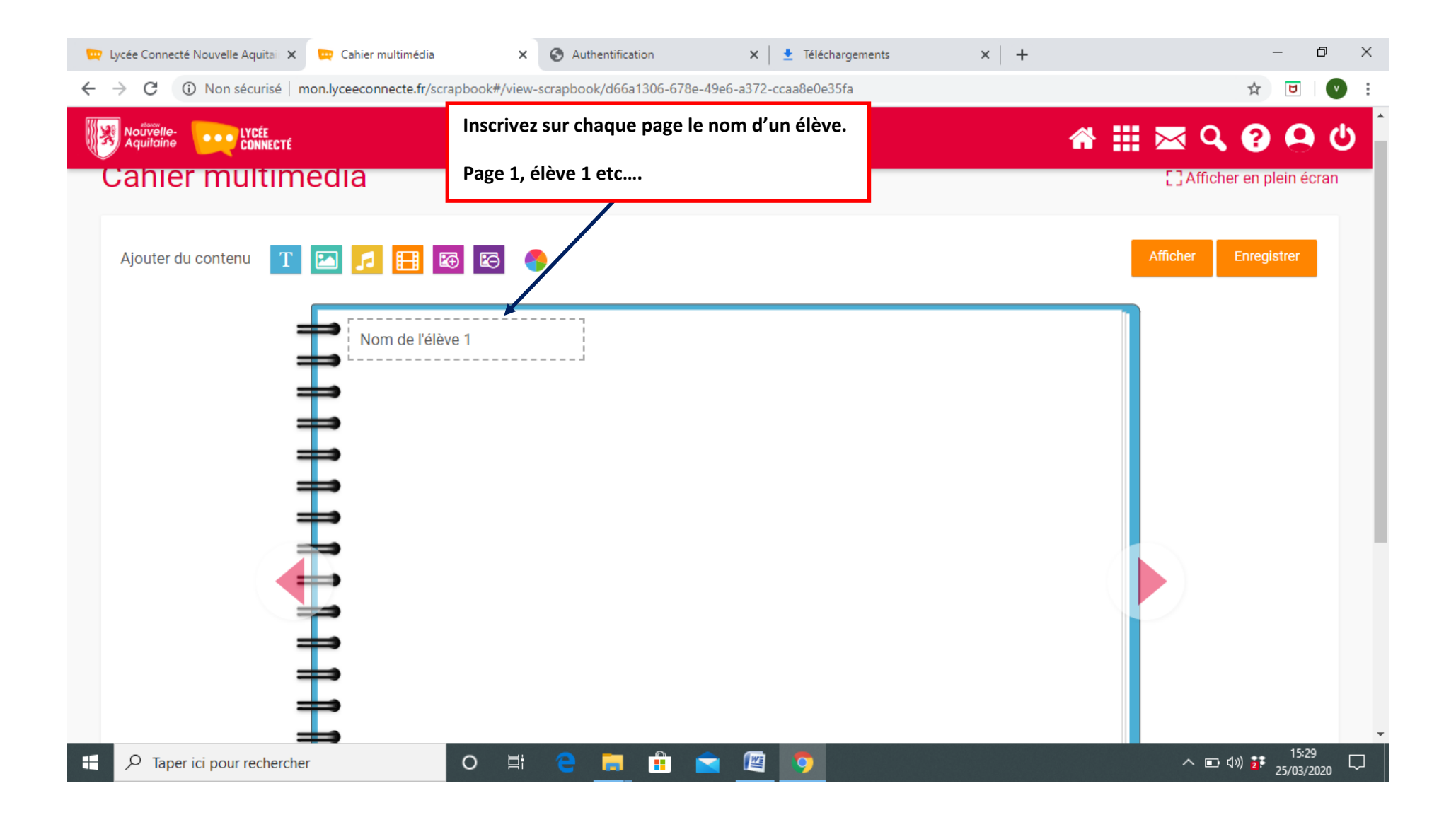

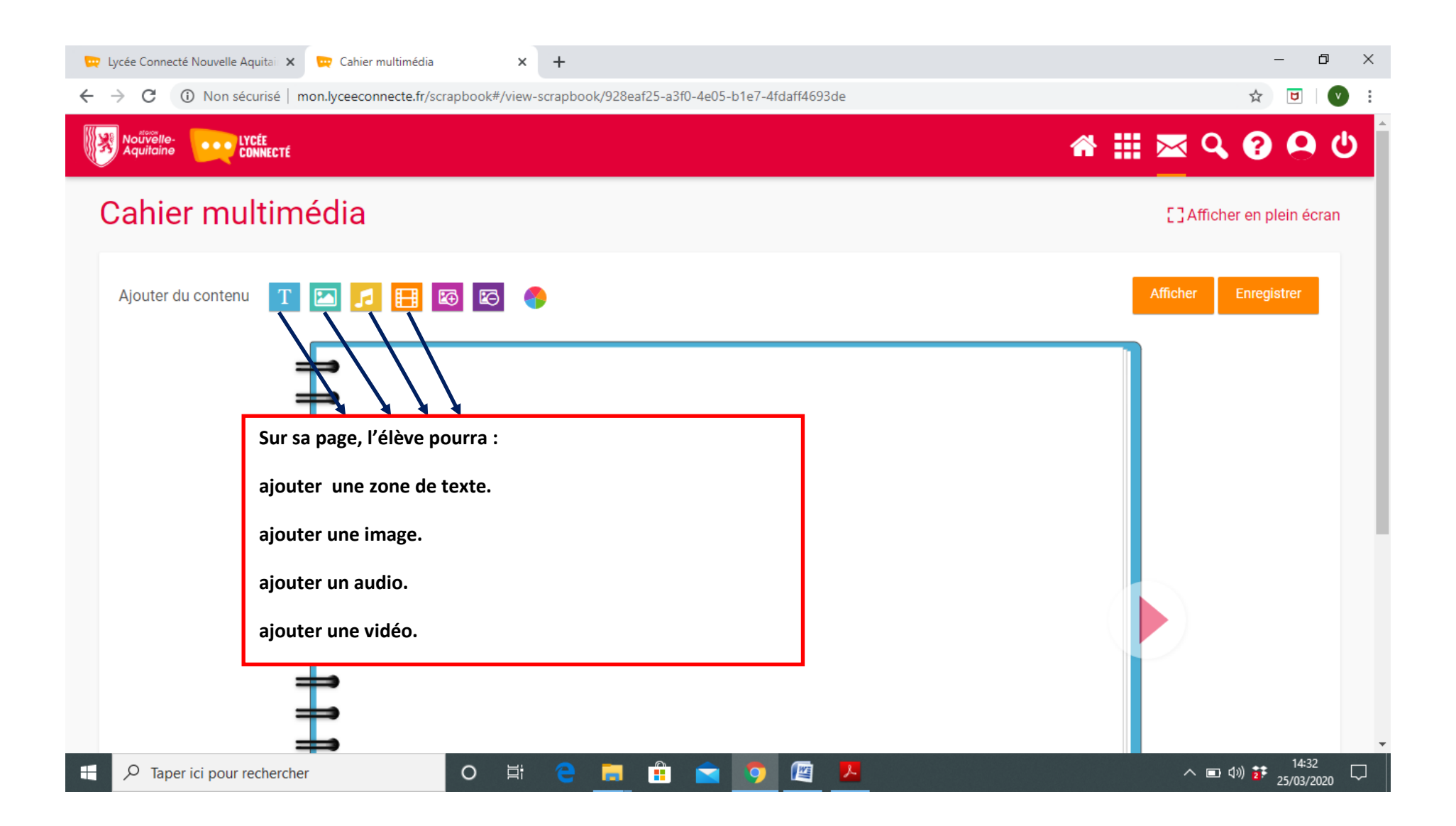

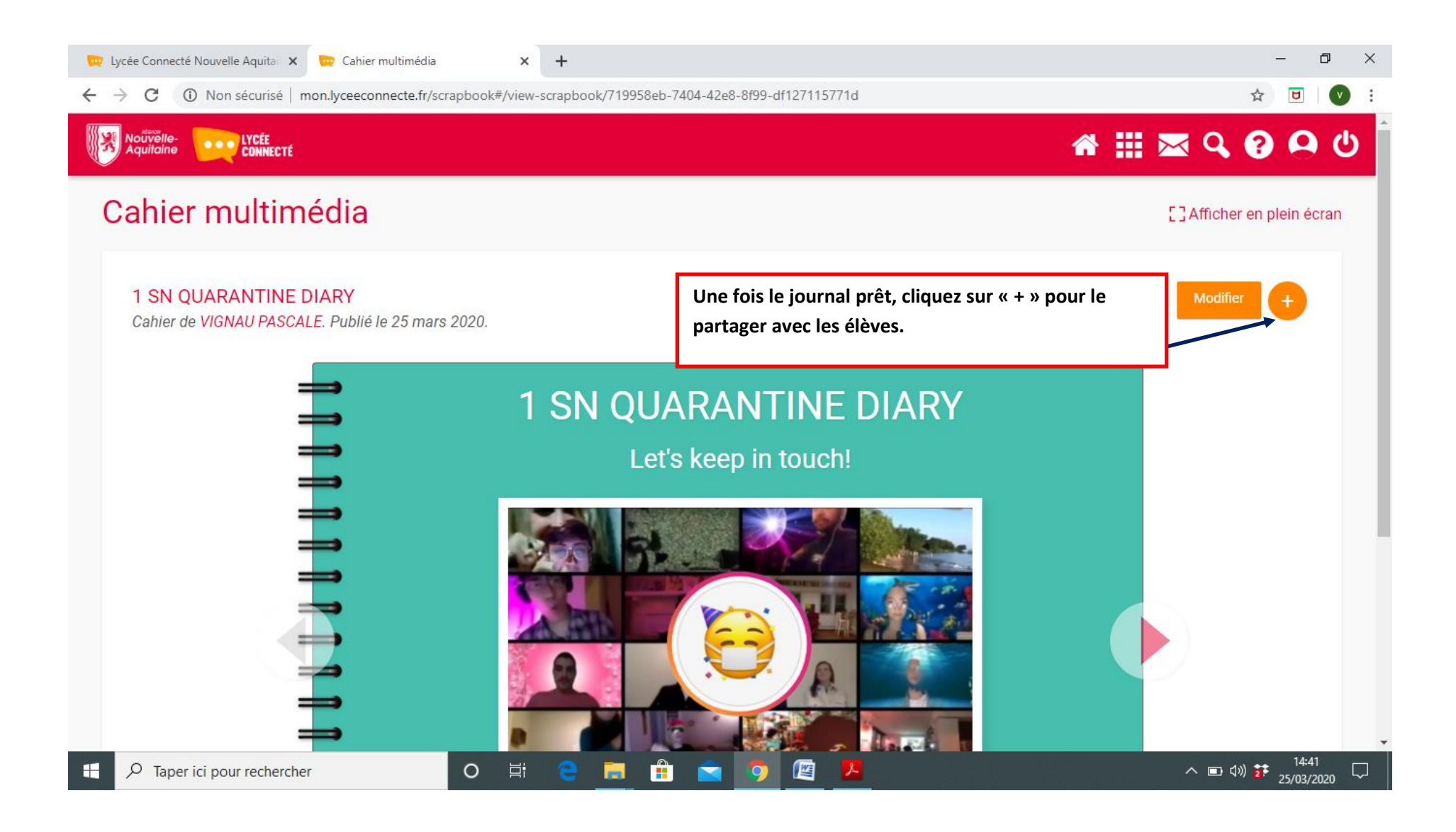

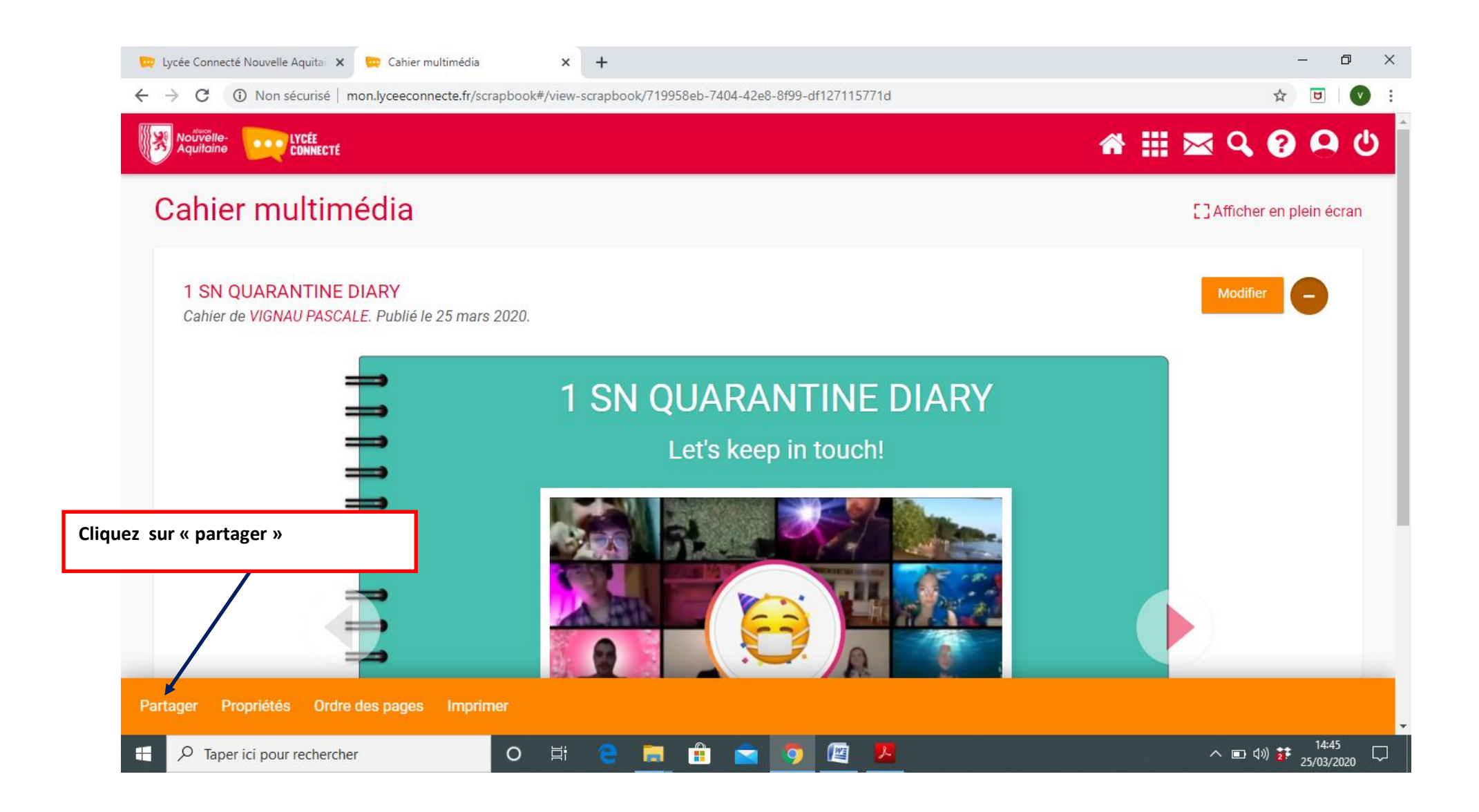

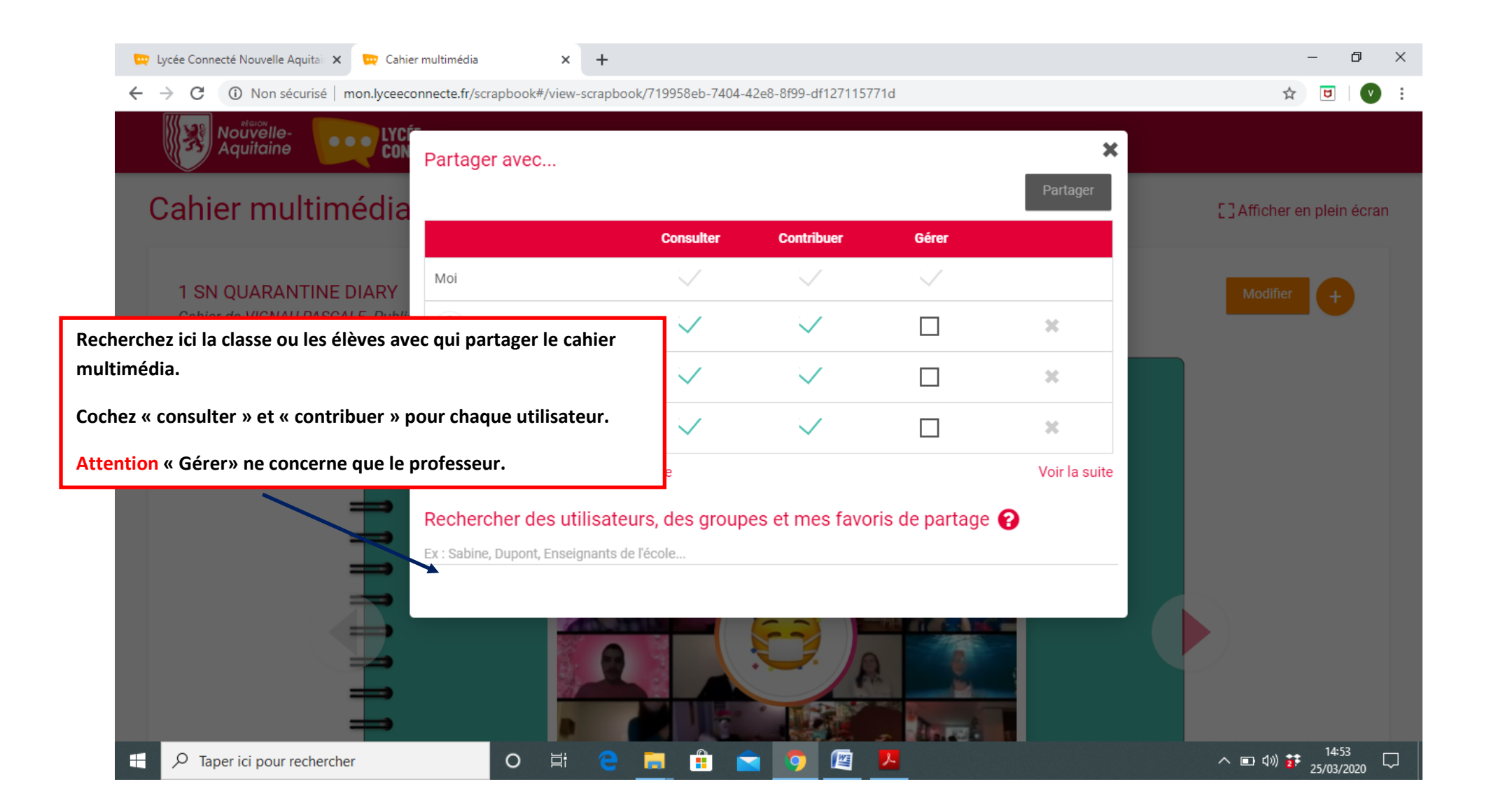